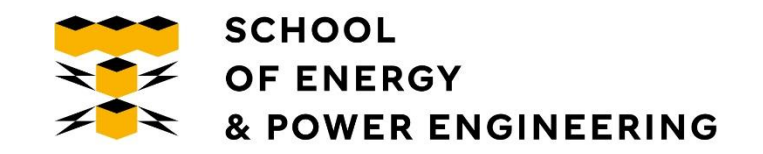

# Введение и основные понятия машинного обучения

Сергей Владимирович Аксёнов,

Доцент отделения информационных технологий ИШИТР,

Томский политехнический университет

Томск-2023

Машинное обучение — это программирование компьютеров для оптимизации критерия качества решения задач анализа данных с использованием примеров данных или прошлого опыта.

✓Разработка приложений, которые трудно или дорого проектировать вручную, т.к. они требуют специфических знаний, навыков и опыта, связанных с исследуемой задачей

✓Разработка систем, способных адаптироваться и настраиваться под конкретного пользователя

✓Нахождение новых знаний в больших базах данных

#### Машинное обучение VS Традиционное программирование

#### Традиционное программирование

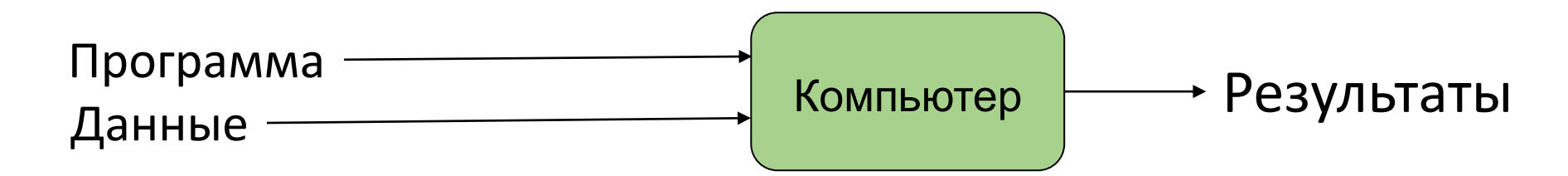

#### Машинное обучение

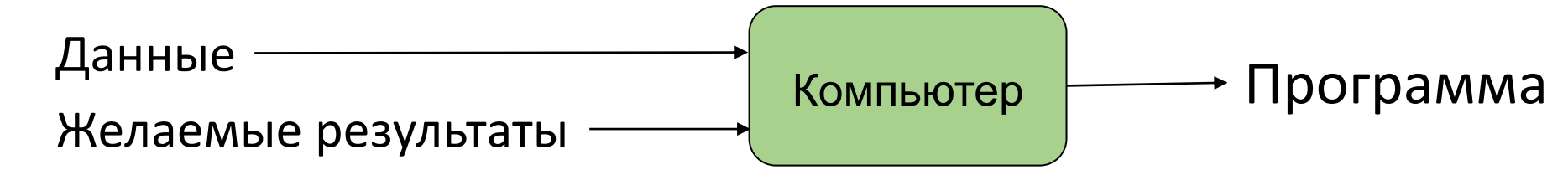

## Основные задачи, решаемые машинным обучением

- ➢ Классификация
- ➢ Регрессия
- ➢ Кластеризация
- ➢ Сокращение размерности
- ➢ Ассоциации

+ Некоторые дополнительные алгоритмы, повышающие эффективность работы : отбор признаков, обнаружение выбросов и т.д.

## Процесс разработки надежных моделей

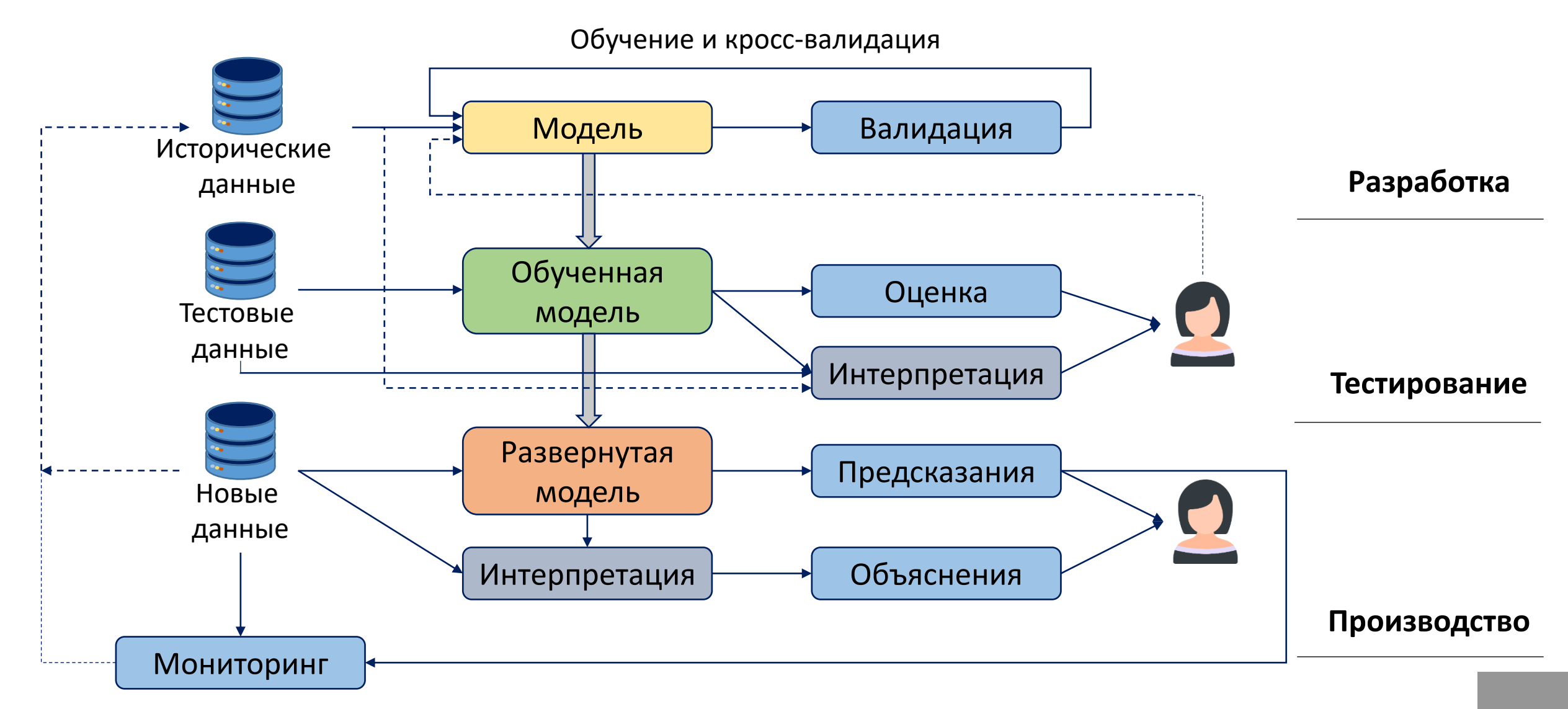

## Обучение с учителем

#### Проектирование модели

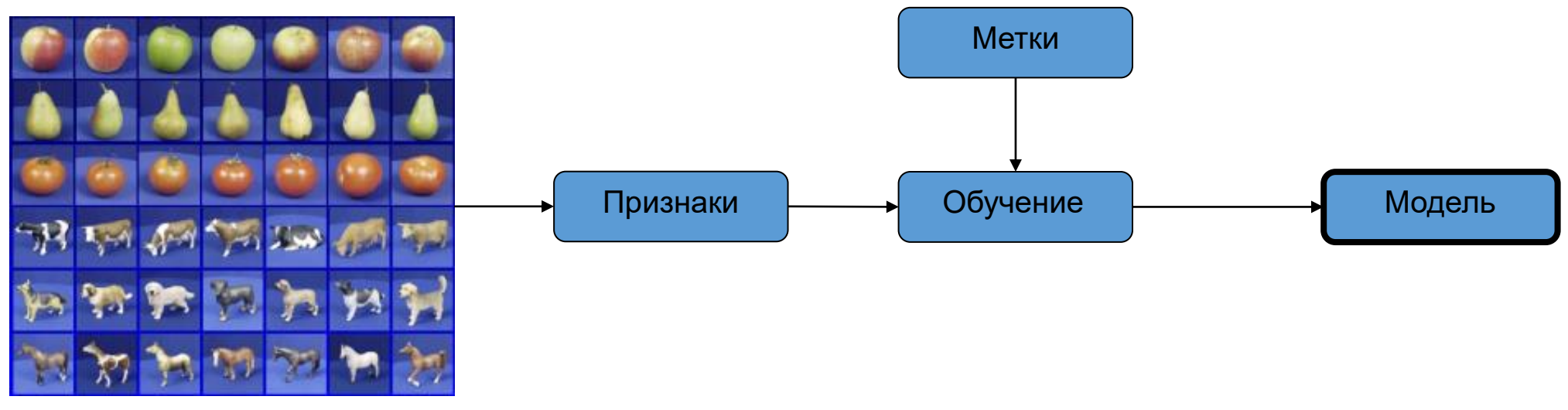

Выборка

#### Тестирование / Использование

![](_page_5_Figure_5.jpeg)

## Классификация. Пример

Цель обучения: разделить пространство признаков на регионы, в которых располагаются объекты принадлежащие только одному классу.

Разделение пространства признаков (длина и ширина лепестка ириса) разными алгоритмами

![](_page_6_Figure_3.jpeg)

Классы объектов

setosa

![](_page_6_Picture_5.jpeg)

virginica

![](_page_6_Picture_7.jpeg)

versicolor

#### Оценка качества моделей классификации

![](_page_7_Picture_172.jpeg)

Матрица ошибок

#### Релевантные элементы

![](_page_7_Figure_3.jpeg)

Положительный класс Отрицательный класс

#### Пример оценки для нескольких классов

#### accuracy: 96.00%

![](_page_8_Picture_33.jpeg)

#### Матрица несоответствий для задачи с ирисами

Если классов больше чем два для получения точности и полноты применяется методика OvR (One versus Rest).

Для случаев трех классов: 1-й класс(+) против 2-й и 3-й классы(-), 2-й(+) против 1-й и 3-й классы(-), 3-й класс(+) против 1-й и 2-й классы(-) Цель обучения: получить выражение зависимости типа Y=f(X), где Y – целевая переменная, а X – входные признаки.

Retrieve car set

**Set Role** 

**Select Attributes** 

**Filter Examples** 

Пример из <https://archive.ics.uci.edu/ml/datasets/Auto+MPG> Выборка моделей автомобилей. Задача построить модель позволяющую оценить показатель Mpg (сколько миль проезжает автомобиль на галлоне топлива), т.е. 1/расход топлива

Набор входных параметров:

- 1. cylinders: Кол-во цилиндров двигателя
- 2. displacement: Объём двигателя
- 3. horsepower: Мощность двигателя
- 4. weight: Масса автомобиля
- 5. acceleration: Ускорение
- 6. model year: Год выпуска
- 7. car name: Наименование модели

![](_page_9_Figure_11.jpeg)

**Linear Regression** 

![](_page_9_Picture_12.jpeg)

res res res res

Performance

1.Средняя квадр. ошибка

$$
MSE = \frac{1}{n} \sum_{i=1}^{n} (y_i - \widetilde{y}_i)^2
$$

2.Средняя абс. ошибка

$$
MAE = \frac{1}{n} \sum_{i=1}^{n} |y_i - \widetilde{y}_i|
$$

3.Коэффициент детерминации

$$
R2 = 1 - \frac{\sum_{i=1}^{n} (y_i - \widetilde{y}_i)^2}{\sum_{i=1}^{n} (y_i - \overline{y})^2}
$$

- $y_i$  Истинное значение
- $\bar{\nu}$ - Среднее значение
- $\widetilde{\mathit{y}}_i$  Предсказанное значение

![](_page_10_Picture_183.jpeg)

![](_page_10_Figure_11.jpeg)

 $MSE = 3.48$  $R2 = 0.881$ 

Меток класса нет. Метод используется для изучения данных.

Применяется для задач, в которых известны описания множества объектов (обучающей выборки), и требуется обнаружить внутренние взаимосвязи, зависимости, закономерности, существующие между объектами.

- ✓ Кластеризация
- ✓ Снижение размерности
- ✓ Поиск аномалий

#### Снижение размерности признакового пространства

Преобразование данных из многомерного пространства в пространство с низкой размерностью, которое позволяет сохранить значимые свойства данных.

Уменьшение количества атрибутов при сохранении как можно большей вариации в оригинальном наборе.

![](_page_12_Figure_3.jpeg)

#### Кластеризация

Меток класса нет. Метод используется для изучения данных.

Особенность: Субъективность кластеризации.

Задача: Разложить объекты на две группы

![](_page_13_Picture_4.jpeg)

![](_page_13_Figure_5.jpeg)

## Оценка качества моделей кластеризации

Индексы качества кластеризации.

Оценка производится методом сравнения нескольких структур

- Нескольких запусков одного и того же алгоритма
- Запуск алгоритма с разными параметрами
- Запуск разных алгоритмов

Критерии оценки качества:

Компактность - элементы из одного кластера должны быть как можно ближе друг к другу. Отделимость – элементы из разных кластеров должны быть как можно дальше друг от друга.

![](_page_14_Picture_8.jpeg)

![](_page_14_Figure_9.jpeg)

#### Внутри- и меж-кластерное расстояния

![](_page_15_Figure_1.jpeg)

 $X_1$ 

 $c<sub>2</sub>$ 

# Ассоциации

![](_page_16_Picture_8.jpeg)

![](_page_17_Figure_1.jpeg)